NPD6405-00 IT

## Operazioni di base

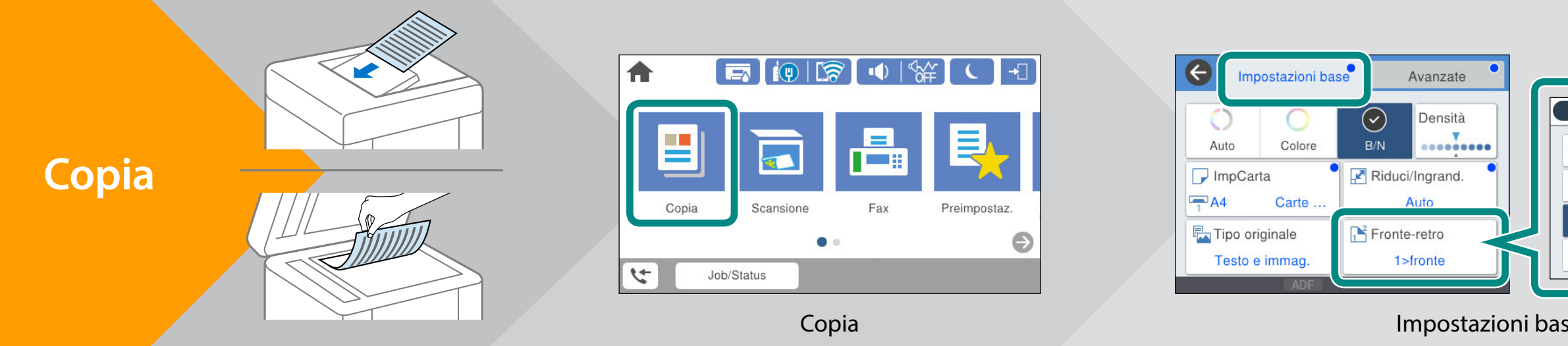

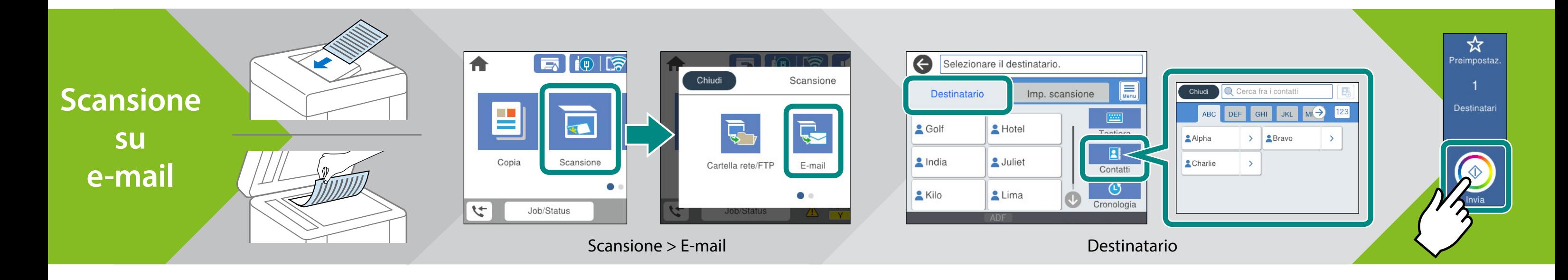

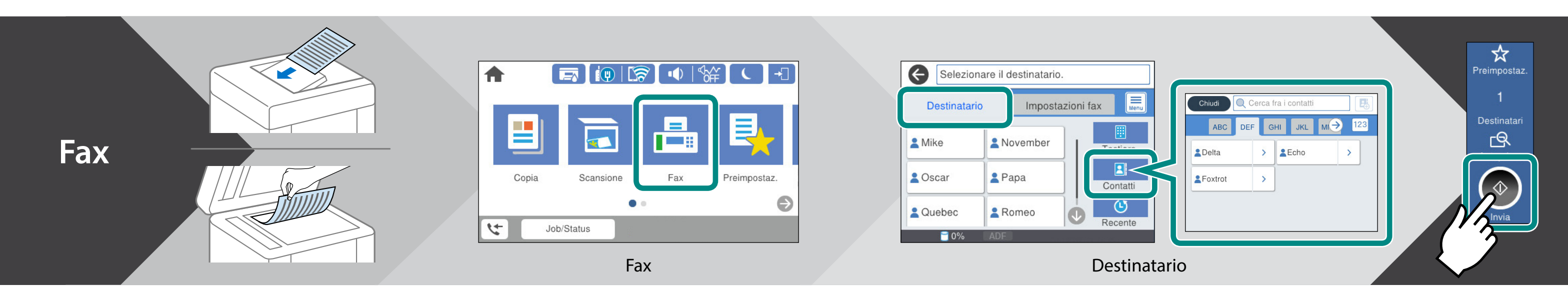

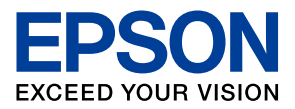

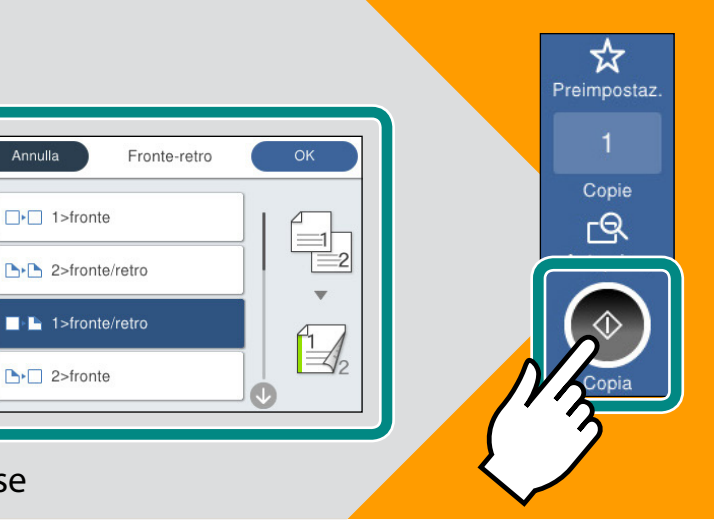